## Package 'ARIbrain'

August 1, 2018

Version 0.2

Date 2018-07-27

Title All-Resolution Inference

Author Livio Finos, Jelle Goeman, Wouter Weeda, Jonathan Rosenblatt, Aldo Solari

Maintainer Livio Finos <livio.finos@unipd.it>

Description It performs All-Resolutions Inference (ARI) on functional Magnetic Resonance Image (fMRI) data. As a main feature, it estimates lower bounds for the proportion of active voxels in a set of clusters as, for example, given by a cluster-wise analysis. The method is described in Rosenblatt, Finos, Weeda, Solari, Goeman (2018) <doi:10.1016/j.neuroimage.2018.07.060>.

License GPL  $(>= 2)$ 

RoxygenNote 6.0.1

Suggests knitr, rmarkdown

Imports hommel, RNifti, plyr

VignetteBuilder knitr

NeedsCompilation no

Repository CRAN

Date/Publication 2018-08-01 12:20:02 UTC

### R topics documented:

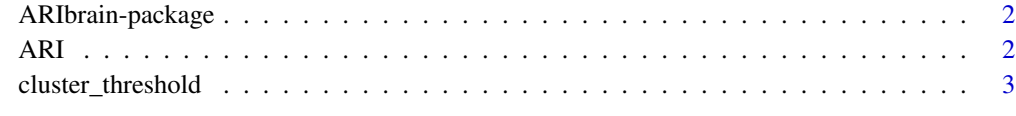

**Index** [5](#page-4-0). The second state of the second state of the second state of the second state of the second state of the second state of the second state of the second state of the second state of the second state of the second

#### <span id="page-1-0"></span>Description

It performs All-Resolutions Inference on fMRI data. As a main feature, it estimates lower bounds for the proportion of active voxels in a set of clusters as, for example, given by a cluster-wise analysis.

#### Author(s)

all of us

#### Examples

```
pvalue_name <- system.file("extdata", "pvalue.nii.gz", package="ARIbrain")
cluster_name <- system.file("extdata", "cluster_th_3.2.nii.gz", package="ARIbrain")
zstat_name <- system.file("extdata", "zstat.nii.gz", package="ARIbrain")
mask_name <- system.file("extdata", "mask.nii.gz", package="ARIbrain")
```

```
ARI(Pmap = pvalue_name, clusters= cluster_name,
   mask=mask_name, Statmap = zstat_name)
```

```
ARI Valid Circular Inference (ARI) for Brain Imaging
```
#### Description

Valid Circular Inference (ARI) for Brain Imaging

#### Usage

```
ARI(Pmap, clusters, mask = NULL, alpha = 0.05, Statmap = function(ix)
  -qnorm(Pmap[ix]), summary_stat = c("max", "center-of-mass"),
  silent = FALSE)
```
#### Arguments

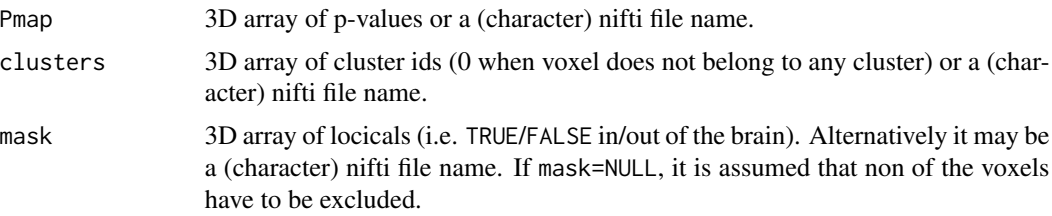

<span id="page-2-0"></span>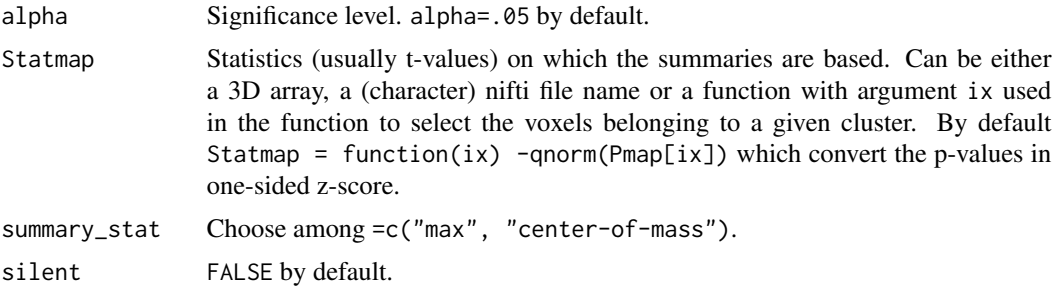

#### Value

A matrix reporting Size, FalseNull, TrueNull, ActiveProp and other statistics for each cluster.

#### Examples

```
pvalue_name <- system.file("extdata", "pvalue.nii.gz", package="ARIbrain")
cluster_name <- system.file("extdata", "cluster_th_3.2.nii.gz", package="ARIbrain")
zstat_name <- system.file("extdata", "zstat.nii.gz", package="ARIbrain")
mask_name <- system.file("extdata", "mask.nii.gz", package="ARIbrain")
print(mask_name)
print(pvalue_name)
print(cluster_name)
print(zstat_name)
```

```
ARI(Pmap = pvalue_name, clusters= cluster_name,
   mask=mask_name, Statmap = zstat_name)
```
cluster\_threshold *cluster\_threshold*

#### Description

Get spatially-connected clusters starting from a 3D map of logical values

#### Usage

```
cluster_threshold(map, max_dist = sqrt(3))
```
#### Arguments

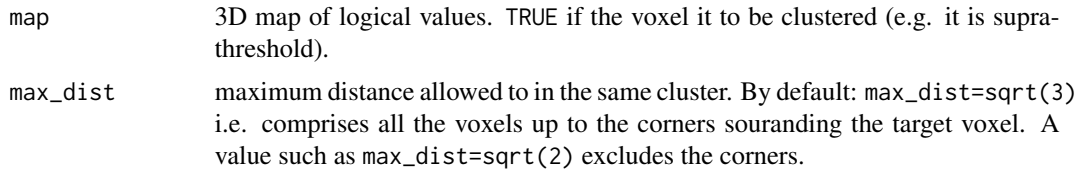

#### Value

a 3D map (same size of map) with integer values identifying the cluster and 0 elsewhere.

#### Examples

```
## Not run:
Tmap = RNifti::readNifti(system.file("extdata", "zstat.nii.gz", package="ARIbrain"))
clstr=cluster_threshold(Tmap>3.2)
table(clstr)
```
## End(Not run)

# <span id="page-4-0"></span>Index

ARI, [2](#page-1-0) ARIbrain-package, [2](#page-1-0)

cluster\_threshold, [3](#page-2-0)